Adobe Photoshop 2022 Crack Keygen With Serial number Registration Code Download

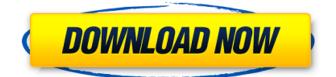

## Adobe Photoshop 2022 Crack + Free Registration Code Download X64

General image editing software Basic picture and graphics editing software can do the job in Photoshop, and some offer good color correction and automatic image retouching as well. The following sections list a few popular graphic design programs. Although you can find some of these programs for both Windows and Macintosh computers, most of the programs are \_not\_ capable of working with both platforms, so you can't just write to a disk or USB flash drive and take the program to another computer. (Although some programs have \_export\_ features that can convert Photoshop images into Windows and Mac compatible formats, they don't do much editing, just save in a proprietary format that Windows and Macs can't read, and they won't work with certain versions of Photoshop.) If you have a Mac, you can get Adobe's free software bundle Creative Suite, which includes Photoshop Elements. You can change the output to Windows or Mac formats in Photoshop's Save for Web and Devices option. To export to Windows or Mac formats, use Save for Web and Devices. ## Importing Photos The process of importing photos into Photoshop is like placing a magnetic key into a lock to open it. When you import a photo into Photoshop, you're allowing the program to use the \_metadata\_ — the information about the picture — to work on the image.

### Adobe Photoshop 2022 Crack + Patch With Serial Key PC/Windows

Markup: 1 1 1 1 1 1 Most of the plugins in this list are designed to work in both Photoshop and Photoshop Elements. I will link to the official website of the plugin or the developer when available. If the developer is not official, I will link to the developer's website. This is not an exhaustive list of Photoshop plugins. It's a list of plugins that I use or recommend. I'm not a Photoshop expert. I'm just a Photoshop user. If you've got an idea for a plugin that deserves to be added to this list, please contact me. You can find my contact details in my profile. And finally, here is the official list of plugins that support Photoshop Elements. Photoshop Elements pluginsWhen Magento 2 was launched in October 2017, it generated a lot of buzz amongst developers and enterprise customers. The platform had an improved performance and increased security, coming with a leaner codebase with just four tiers compared to the twelve tiers of Magento 1. Markets are not only growing in size - they are also becoming more complex. Technology is a factor that is influencing the latest trends to emerge in the market. In reality, it has become more complex to compete against brands that incorporate multiple channels. To meet the challenge, one needs to be a jack of all trades when it comes to the marketing that they offer. A quarter of a century ago, the amount of transactions in e-commerce made the difference between survival and prosperity. Today, the markets have become so dynamic that they are beyond the reach of individuals. There are so many platforms available that it is very hard to keep track of the developments and ensure that the conversion rates are optimum. In Magento 1, there were two software versions - CE and EE. The versions had their differences mainly in the frontend. The backend settings, the extension version and extensions, the features included in core for storage, processing and data management, etc. When Magento 2 was introduced, some of these differences were addressed, but there are other areas where there is still work required. The 2016 study shows that the globalization of consumer markets has been one of the disruptive forces in the online environment. The online retail market has become extremely competitive, making it important to increase the returns on marketing. E-commerce marketers have to contend with multiple devices, and a mobile-first approach is the only a681f4349e

### Adobe Photoshop 2022 Crack+ For Windows

Noninvasive methods in diagnosis of cardiac amyloidosis. Light-chain amyloidosis is the most common and the most lethal form of systemic amyloidosis. The presence of a hematologic malignancy is an independent risk factor for fatal outcome in patients with cardiac amyloidosis. The diagnosis of light-chain amyloidosis is based on clinical manifestations, transthoracic echocardiography, and the measurement of serum immunoglobulin light chains. However, patients with cardiac amyloidosis often have decreased systolic function, even in the absence of symptoms. This report describes a case of cardiac amyloidosis that was clinically suspected. Noninvasive methods including cardiac magnetic resonance imaging, myocardial contrast echo, and cardiac electrical vector map were used to confirm the diagnosis of cardiac amyloidosis."Seek not to be understood," wrote George Bernard Shaw, "explain." By that measure, it is hard to be too wary of the public skepticism toward the findings of the United Nations' Intergovernmental Panel on Climate Change (IPCC). The warnings from the world's top climate scientists about the imminent threat of catastrophic climate change have become so ubiquitous, even the Chamber of Commerce has come out against them. Among the business community's objections is that the costs of fighting climate change are borne disproportionately by the poor, who are least responsible for global warming. As a member of the Intergovernmental Panel on Climate Change Executive Committee, I am heartened to see a trend toward increased recognition of the issues facing poor people. But far more importantly, I see a trend toward a fundamental change in climate policies, putting the blame for future climate change squarely on the back of the wealthy. Ironically, the IPCC is going in a direction that is to their credit, since its purpose is to gather and present facts that directly affect the poor, not those of the wealthy. This is the first IPCC in forty years without a single wealthy country as a member. We are increasingly moving toward a policy of holding countries like China, India and the United States, which are responsible for two-thirds of the world's greenhouse gas emissions, fully accountable for the damage their pollution is causing. There is another possible interpretation of this development: A lack of funding. Since the IPCC began producing reports in 1988, they have undergone two major cost increases. With the passing of the Kyoto Protocol

#### What's New In Adobe Photoshop 2022?

## Spacing The spacing option allows you to adjust the width of pixels that the brush deletes. It is important that you select this option carefully; small spacings can cause the result of any brush to be pixelated. \_Right: The pixel spacing is the resolution of the brush. Use a small setting to cover your entire image.\_

# System Requirements For Adobe Photoshop 2022:

Windows 8 or later: Processor: Intel Core 2 Duo or later. Memory: 4 GB RAM or more. Hard Drive: 8 GB available space. Graphics: NVIDIA GeForce 8600 or better / ATI Radeon HD 2600 or better DirectX: Version 9.0c Internet connection: Broadband connection. Network: Broadband connection. Additional Notes: Please run the game from the CD. (The CD is included in the retail package.) When you activate your DVD drive, you will see the disc

Related links:

https://topfleamarket.com/wp-content/uploads/2022/06/yartho.pdf

https://social.wepoc.io/upload/files/2022/06/bXN38Qvq2SbzjF7lPit5\_30\_8a6f8300362bccf77bd70af31a2a4bb4\_file.pdf http://montehogar.com/?p=24752

https://lockbrotherstennis.com/?p=4244

https://www.kazitlearn.kz/wp-content/uploads/2022/06/Adobe\_Photoshop\_2022.pdf

http://dottoriitaliani.it/ultime-notizie/senza-categoria/adobe-photoshop-2022-version-23-crack-with-serial-number-3264bit/ https://emealjobs.nttdata.com/pt-pt/system/files/webform/virell388.pdf

https://solvefortomorrow.com/upload/files/2022/06/J3ExzSXXxUC28Ca1xfdY\_30\_a1b05b9b9021b9cd74929381ccbd0ebd\_file.pdf

https://wanaly.com/upload/files/2022/06/m5Fj9nqZ6Yehp4xCWG7X\_30\_55c3ccc2713bb4a921a4553e8821ff63\_file.pdf https://community.tccwpg.com/upload/files/2022/06/jeFqLzuNdSOOHQekhBpT\_30\_40a2c62f887a4fa6518b5a9facfb85dd\_fil e.pdf

https://artienz.com/upload/files/2022/06/BTZlsG34fzj28yJmt4St\_30\_8a6f8300362bccf77bd70af31a2a4bb4\_file.pdf http://imeanclub.com/?p=71397

https://rodriguefouafou.com/wp-content/uploads/2022/06/dahjani.pdf

https://theblinkapp.com/photoshop-cc-2015-serial-key-mac-win/

https://www.surfcentertarifa.com/photoshop-2022-version-23-1-jb-keygen-exe/

https://pesasamerica.org/blog/index.php?entryid=3727

http://www.studiofratini.com/adobe-photoshop-2021-version-22-4-3-2022/

https://ldssystems.com/wp-content/uploads/patajam.pdf

https://eli-deal.com/wp-content/uploads/2022/06/wakegeo.pdf

https://2z31.com/photoshop-2021-version-22-3-1-activation-key-win-mac/